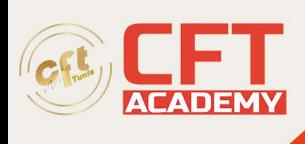

# **C1000-003IBM Mobile Foundation v8.0 Application Development**

## **Objectifs**

- Comprendre les techniques d'optimisation des performances et le réglage des capacités sur Power Systems et les partitions logiques (LPARs) exécutés sur IBM i
- Acquérir les compétences pour mieux gérer les performances sur Power Systems exécutés sur IBM i
- Améliorer votre connaissance de la gestion du stockage d'IBM i, un job / un thread / la gestion des tâches, et l'utilisation de la collecte de données des performances, et les outils de surveillance pour mieux gérer le travail sur IBM i
- Gérer les dernières fonctionnalités de virtualisation et de partitionnement logique de Power Systems pour une performance optimale
- Utiliser les derniers outils et méthodologies avec IBM i 7.1 et IBM i 7.2 pour gérer et analyser les performances du système et des applications
- Acquérir de l'expérience avec Performance Data Investigator (PDI) dans IBM Navigator for i y compris les fonctionnalités de Collection Services, Job Watcher et Disk Watcher
- Utiliser IBM Workload Estimator (WLE) et d'autres outils de gestion des performances et de réglage des capacités sur Power Systems
- Comprendre les méthodologies utilisées pour identifier et sélectionner les données des performances appropriés quand vous planifiez des mises à jour et les autres tâches de réglage des capacités

### **Prérequis**

• Connaissances générales sur le traitement de l'information et l'architecture des ordinateurs

#### **Programme**

#### **1 - Processus de gestion des performances**

- 2 IBM Power Systems
- 3 Composants des performances
- 4 Considérations sur la performance du disque
- 5 Considérations sur la performance des partitions logiques
- 6 Examen de la gestion du travail et des options de réglage
- 7 Surveillance en temps réel
- 8 Collection services : collecte des données
- 9 Vue d'ensemble de Performance Data Investigator

formation@cfttunis.com.tn

https://www.cfttunis.com

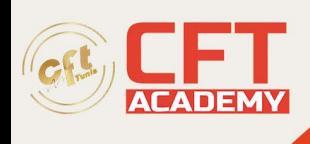

- 10 Enquêter sur les données : Collection Services
- 11 Rapports et graphiques des outils de performances
- 12 Réglage des capacités
- 13 Les fichiers de données de Collection Services
- 14 Les analyses d'exécution (run/wait)
- 15 Enquêter sur les données : Disk Watcher
- 16 Enquêter sur les données : Job Watcher